**的-鸿良网**

APP- $2022-02-10$ 

 $2<sub>o</sub>$ 

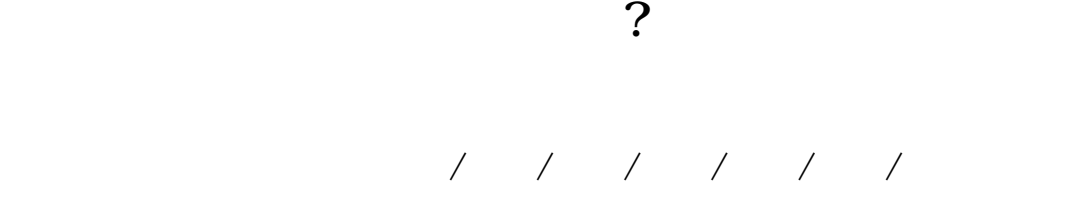

 $\sim 1$ 

**如何用股票交易软件——股票交易软件如何用是交易股票**

 $\mathcal{L}$ 

 $7*24$  " "

 $400$ 

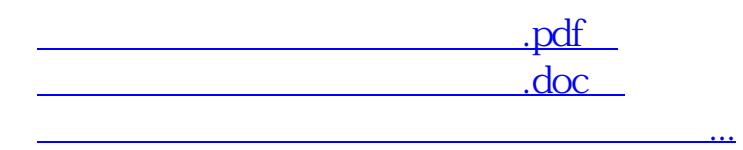

http://www.83717878.com/book/3526047.html